**Resolve For Stinx Crack Free [2022]**

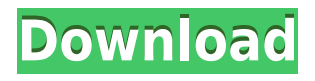

#### **Resolve For Stinx Crack + PC/Windows**

The Stinx Scripts toolkit is a command-line based collection of tools used to clean and disinfect infected Windows workstations. STINXCLI is a command line disinfector for standalone Windows computers. To use it you have to do the following:  $\cdot$  Open STINXCLI.com file from your desktop after downloading it.  $\cdot$ Click on the Start Scan button. · Wait for the process to complete. Linux disinfector Using the Resolve software, for Linux and Unix computers, you can:  $\cdot$  Clean your system by deleting files with Troj/Stinx-O. Troj/Stinx-R, Troj/Stinx-S and Troj/Stinx-U or Troj/Stinx-H. · Delete installed viruses with the Stinx disinfector. · Undo the changes made by viruses. · Uninstall trojans, including Troj/Stinx-Q, Troj/Stinx-R, Troj/Stinx-S and Troj/Stinx-U or Troj/Stinx-H. · Reset registry keys that the virus changed. · Reset a Trojan program's registry key and delete the Trojan itself. For other versions of Resolve, there are separate help and documentation files, available online, and can be accessed via the Help menu on the main screen. This product requires administrator privileges to run. Resolve is not supported on any form of Linux or Unix platform, which are not Windows operating systems. Note: Do not use the STINXCLI.COM self-extracting archive if you have an antivirus product installed in the computer. The program will not be able to delete files related to the antivirus program. You can access the Resolve help files via the Help menu on the main screen. For Linux and Unix computers, you can clean your system by deleting files with Troj/Stinx-Q, Troj/Stinx-R, Troj/Stinx-S and Troj/Stinx-U or Troj/Stinx-H. For Linux and Unix computers, you can delete installed viruses with the Stinx disinfector. To use the disinfector, you need to have a command line interface to your system. This product requires administrator privileges to run. Resolve for Stinx Cracked 2022 Latest Version 1. Version 1.3.0.1 Resolve is the name for a

## **Resolve For Stinx PC/Windows [Latest]**

HKCUSoftwareMicrosoftWindowsCurrentVersionRun DriverModule csrnvrt.exe You can use this command line tool to disinfect computers, remove all of the files and directories that the Trojan has copied to. Note that the tool does not modify Windows NTFS partitions. This means that any changes to Windows NTFS partitions made by the Trojan will remain after disinfection. Installation: Before installation you must choose the drive location where to install the self-extracting archive. By default this will be the default location for the Resolve install folder. If you wish to install the software to a different location, for example your desktop, you must first create a folder on your desktop named Resolve. Troj/Stinx-M is a backdoor Trojan for the Linux platform. Troj/Stinx-M connects to a number of remote ip addresses on port 8080, providing a backdoor server which allows a remote intruder to gain access and control over the computer. When first run Troj/Stinx-M copies itself to lsadst.exe and creates the following registry entries to run this file on startup: HKCUSoftwareMicrosoftWindowsCurrentVersionRun WindowsProtocolLog lsadst.exe HKLMSOFTWAREMicrosoftWindowsCurrentVersionRun

WindowsProtocolLog lsadst.exe Troj/Stinx-M may drop and run files called.bat in order to bypass the Windows firewall using "netsh" or in order to delete itself. Troj/Stinx-M attempts to terminate a number of processes related to anti-virus and security programs. Troj/Stinx-M may download and execute files from a remote website. Troj/Stinx-M is a backdoor Trojan for the Linux platform. Troj/Stinx-M connects to a number of remote ip addresses on port 8080, providing a backdoor server which allows a remote intruder to gain access and control over the computer. Troj/Stinx-M attempts to terminate a number of processes related to anti-virus and security programs. Troj/Stinx-M may download and execute files from a remote website. Troj/Stinx-M is a backdoor Trojan for the Linux platform. Troj/Stinx-M connects to a number of remote ip addresses on port 8080, providing a backdoor server which allows a remote intruder to gain access and control over the 2edc1e01e8

## **Resolve For Stinx**

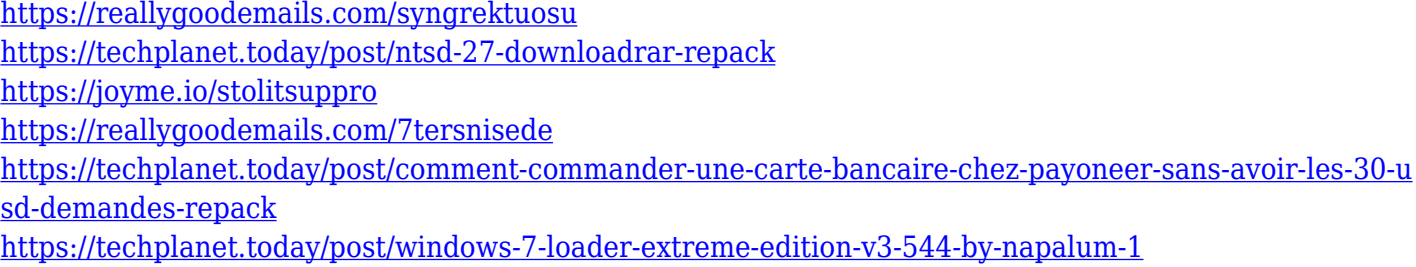

#### **What's New in the?**

STINXCLI is a command line disinfector for Windows computers. To use it you have to do the following:  $\cdot$ Open STINXCLI.com file from your desktop after downloading it. · Click on the Scan Button. · Wait for the process to complete. This can be run with multiple parameters, the most important ones being: -exam - This parameter is used to reset the file extensions. If no file extension is present after cleaning it means it was reset. -force - This parameter is used to force the file extension reset for a known infection. This is to prevent an infection from being cleaned when it was properly cleaned. -forcefull - This parameter is used to force a full file extension reset for a known infection. This is to prevent an infection from being cleaned when it was properly cleaned. -subst - This parameter is used to reset the file substitution for a known infection. -full - This parameter is used to force a full file substitution reset for a known infection. This is to prevent an infection from being cleaned when it was properly cleaned. -doctype - This parameter is used to reset the document type for a known infection. -ctype - This parameter is used to reset the document type for a known infection. -icon - This parameter is used to set a new icon for the virus or program. -user - This parameter is used to set a new user for the virus or program. -computer - This parameter is used to set a new computer for the virus or program. -location - This parameter is used to specify the location of the virus or program. This can be a virus or a file name. The Windows disinfector can be run with multiple parameters, the most important ones being: -exam - This parameter is used to reset the file extensions. If no file extension is present after cleaning it means it was reset. force - This parameter is used to force the file extension reset for a known infection. This is to prevent an infection from being cleaned when it was properly cleaned. -forcefull - This parameter is used to force a full file extension reset for a known infection. This is to prevent an infection from being cleaned when it was properly cleaned. -subst - This parameter is used to reset the file substitution for a known infection. full - This parameter is used to force a full file substitution reset for a known infection. This is to prevent

an infection from being cleaned when it was properly cleaned. -doctype - This parameter is used to reset the document type for a known infection. -ctype - This parameter is used to reset the document type for a known infection. -icon - This parameter is used to set a new icon for the virus or program. -user - This parameter is used to set

# **System Requirements:**

Windows 7, 8, 8.1, 10 (64-bit) Mac OSX 10.5+ (64-bit) Processor: 2.0 GHz dual-core processor Memory: 4 GB RAM Graphics: DirectX 10-compatible graphics card with 1 GB of dedicated video memory and Pixel Shader 3.0 support DirectX: Version 10.0 Hard Drive: 30 GB available space Internet: Broadband Internet connection Sound Card: DirectX 10-compatible sound

<https://thecluelesscoffee.com/wp-content/uploads/2022/12/verdome.pdf> <https://hirupmotekar.com/wp-content/uploads/chanroz.pdf> <http://medlifecareer.com/?p=20765> <https://lectomania.com/wp-content/uploads/2022/12/neltal.pdf> <https://onestopbd.shop/wp-content/uploads/2022/12/FindWindow.pdf> [https://www.leeunn.com/wp-content/uploads/2022/12/GiliSoft-Movie-DVD-Copy-Crack-License-Keygen-Fo](https://www.leeunn.com/wp-content/uploads/2022/12/GiliSoft-Movie-DVD-Copy-Crack-License-Keygen-For-Windows-2022-New.pdf) [r-Windows-2022-New.pdf](https://www.leeunn.com/wp-content/uploads/2022/12/GiliSoft-Movie-DVD-Copy-Crack-License-Keygen-For-Windows-2022-New.pdf) <https://thecryptobee.com/eguasoft-point-of-sale-crack-free-mac-win/> <http://kalibatacitymurah.com/wp-content/uploads/2022/12/desikai.pdf> <https://9dos8.com/wp-content/uploads/danvall.pdf> <http://newfashionbags.com/sidebar-pong-gadget-crack-free-download/>